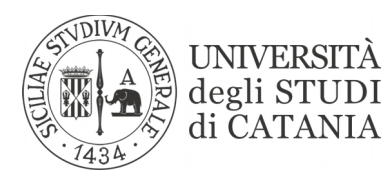

## **DI**PARTIMENTO DI **S**CIENZE **UM**ANISTICHE (DISUM)

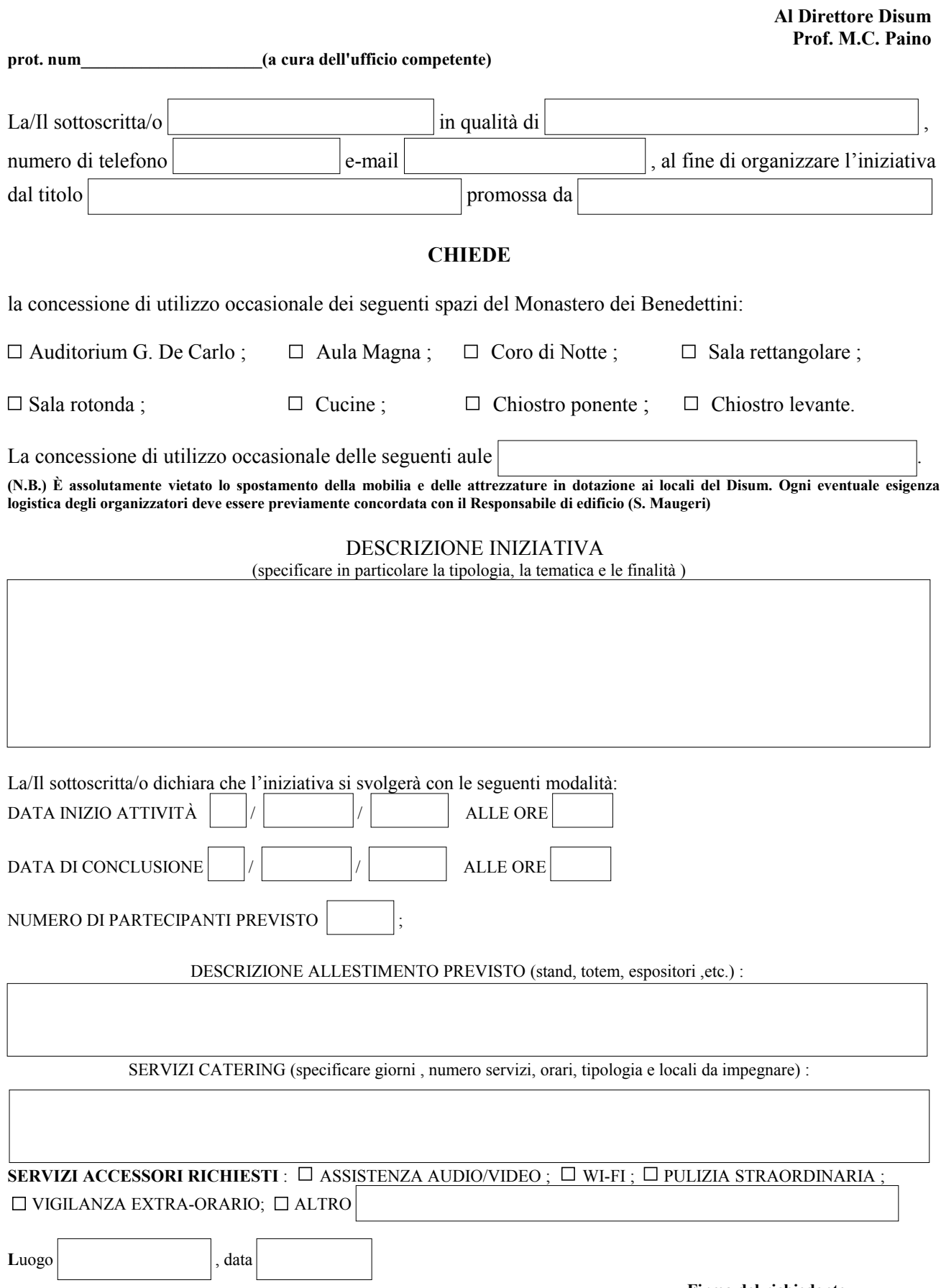